## **АННОТАЦИЯ РАБОЧЕЙ ПРОГРАММЫ ДИСЦИПЛИНЫ ПРИЕМ 2020 г. ФОРМА ОБУЧЕНИЯ очная**

### **КОМПЬЮТЕРНОЕ МОДЕЛИРОВАНИЕ ЭЛЕКТРОТЕХНИЧЕСКИХ УСТРОЙСТВ, КОМПЛЕКСОВ И СИСТЕМ**

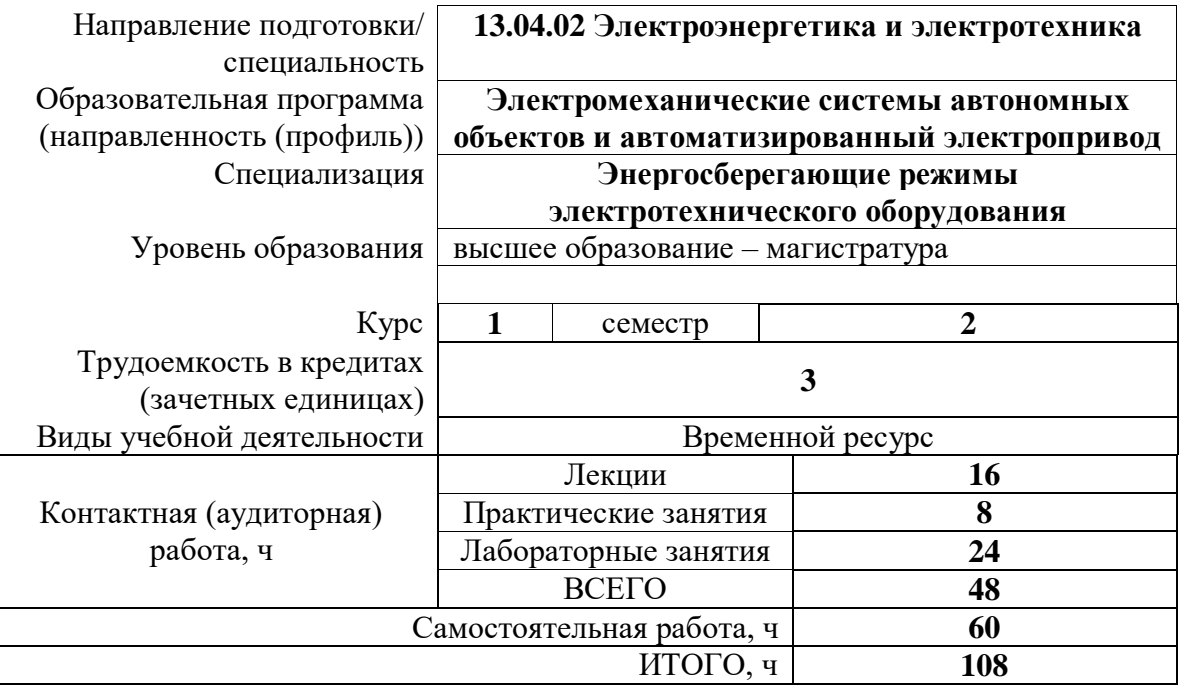

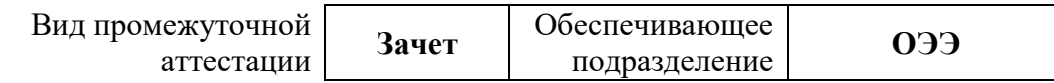

### **1. Цели освоения дисциплины**

Целями освоения дисциплины является формирование у обучающихся определенного ООП (п. 5.4 Общей характеристики ООП) состава компетенций для подготовки к профессиональной деятельности.

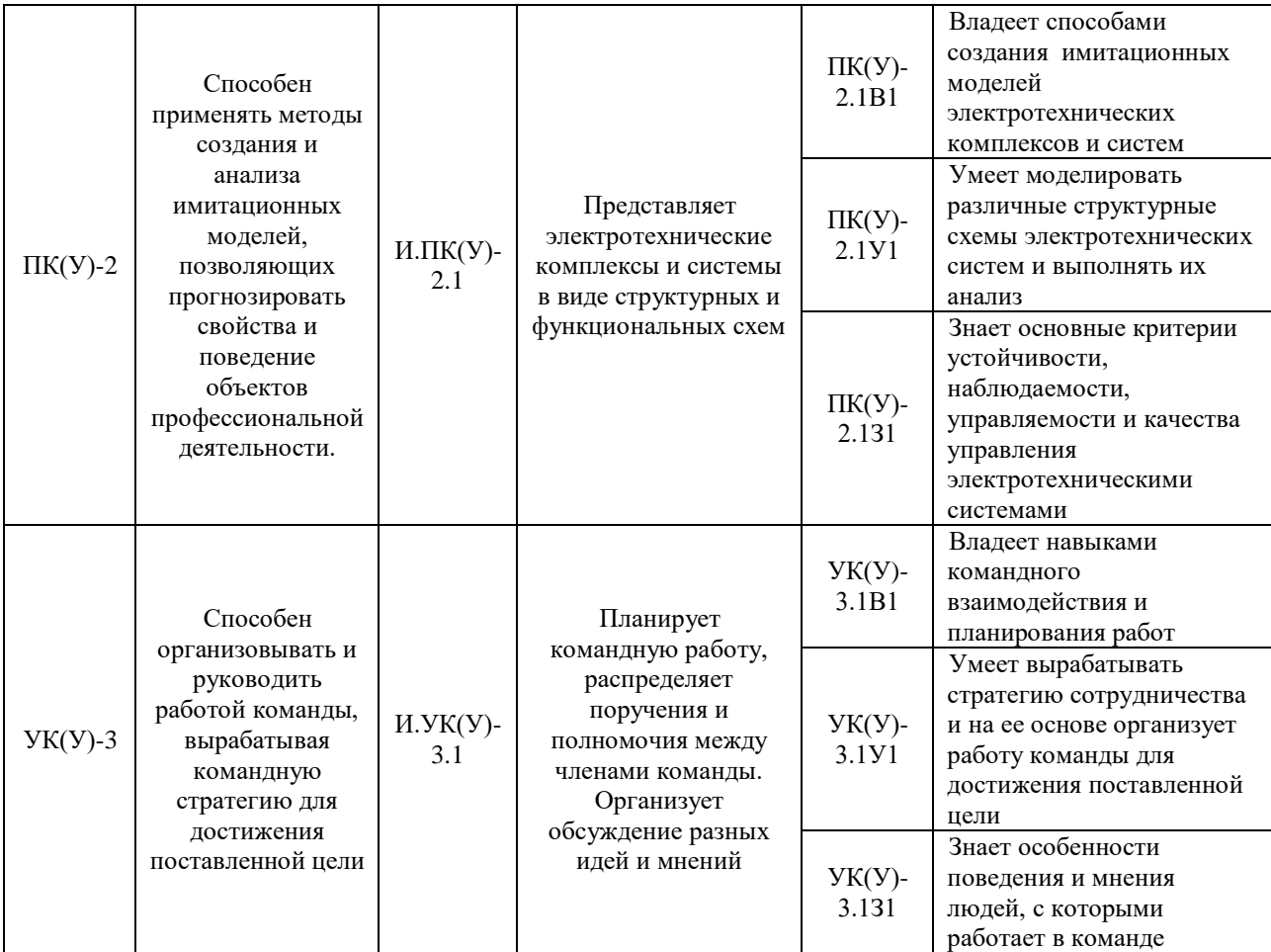

# **2. Планируемые результаты обучения по дисциплине**

# После успешного освоения дисциплины будут сформированы результаты обучения:

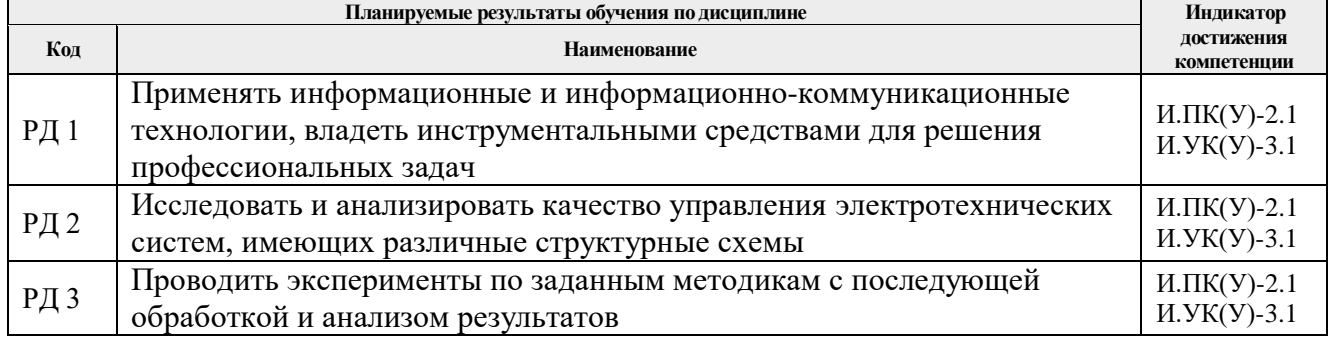

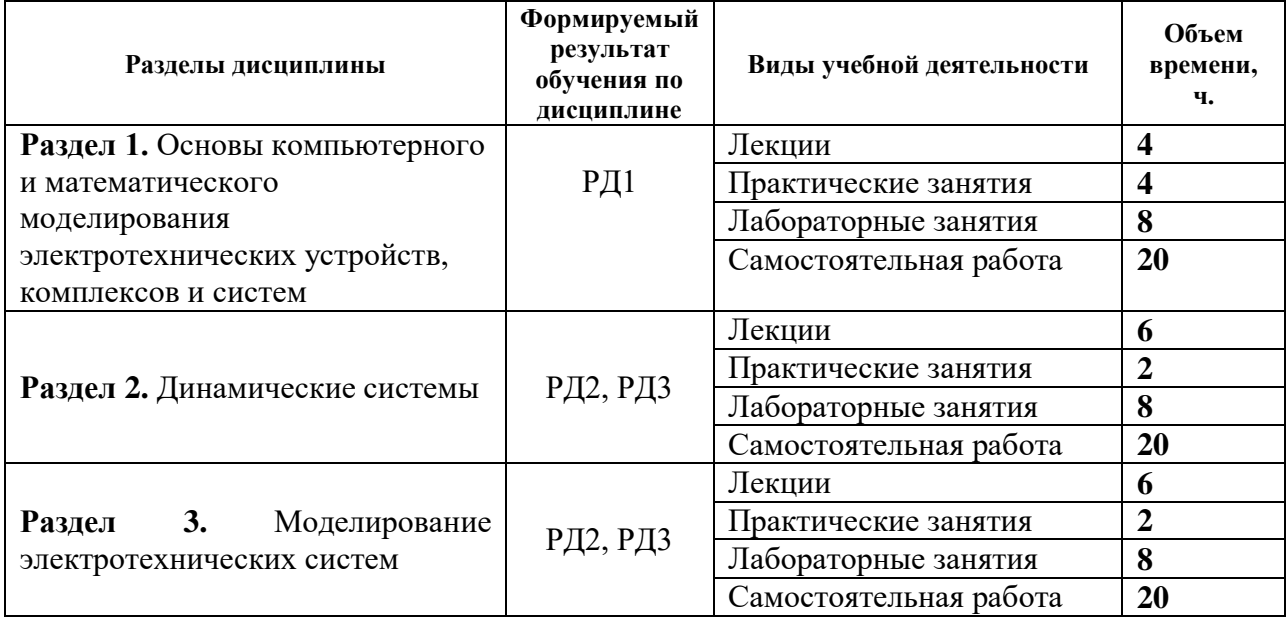

#### **3. Структура и содержание дисциплины Основные виды учебной деятельности**

#### **4. Учебно-методическое и информационное обеспечение дисциплины**

#### **4.1. Учебно-методическое обеспечение**

Основная литература:

1. Терёхин В. Б. Компьютерное моделирование систем электропривода постоянного и переменного тока в Simulink: учебное пособие [Электронный ресурс] / В. Б. Терёхин, Ю. Н. Дементьев; Национальный исследовательский Томский политехнический университет (ТПУ). — 1 компьютерный файл (pdf; 9.2 MB). — Томск: Изд-во ТПУ, 2013. — Заглавие с титульного экрана. Схема доступа: [http://www.lib.tpu.ru/fulltext2/m/2014/m034.pdf.](http://www.lib.tpu.ru/fulltext2/m/2014/m034.pdf)

2. Компьютерное моделирование электромеханических систем постоянного и переменного тока в среде MATLAB Simulink: учебное пособие [Электронный ресурс] / Ю. Н. Дементьев [и др.]; Национальный исследовательский Томский политехнический университет. — 1 компьютерный файл (pdf; 9 883 KB). — Томск: Изд-во ТПУ, 2018. — Заглавие с титульного экрана. Схема доступа: http://www.lib.tpu.ru/fulltext2/m/2018/m035.pdf.

3. Фурсов В. Б. Моделирование электропривода: учебное пособие / В. Б. Фурсов. — 2 е изд., испр. и доп. — Санкт-Петербург: Лань, 2019. — 220 с. — Схема доступа: https://e.lanbook.com/book/121467 (дата обращения: 02.04.2019).

#### Дополнительная литература:

1. Поршнев С. В. Компьютерное моделирование физических процессов в пакете MATLAB: учебное пособие / С. В. Поршнев. — 2-е изд., испр. — Санкт-Петербург: Лань, 2011. — 736 с. — Схема доступа: https://e.lanbook.com/book/650 (дата обращения: 02.04.2019).

2. Стефанова И. А. Обработка данных и компьютерное моделирование: учебное пособие / И. А. Стефанова. — Санкт-Петербург: Лань, 2020. — 112 с. — Схема доступа: https://e.lanbook.com/book/126939 (дата обращения: 02.04.2019).

3. Краснов И. Ю. Математическое моделирование в электротехнике: учебное пособие / И. Ю. Краснов; Национальный исследовательский Томский политехнический университет (ТПУ), Институт дистанционного образования (ИДО). — Томск: Изд-во ТПУ, 2012. — 124 с.: ил.. — Библиогр.: с. 121-123.

#### **4.2 Информационное и программное обеспечение**

1. Воронина Н. А. Компьютерное моделирование электротехнических устройств, комплексов и систем*.* Электронный курс<https://stud.lms.tpu.ru/course/view.php?id=2182>

2. Краснов И. Ю. Computer modeling of electrotechnical devices, complexes and systems (СО): электронный курс [Электронный ресурс] / И. Ю. Краснов; Национальный исследовательский Томский политехнический университет (ТПУ), Энергетический институт (ЭНИН), Кафедра электропривода и электрооборудования (ЭПЭО). — Электрон. дан. — Томск: TPU Moodle, 2016. — Заглавие с экрана. — Доступ по логину и паролю. Схема доступа: http://design.lms.tpu.ru/enrol/index.php?id=1254 (контент)

Профессиональные базы данных и информационно-справочные системы доступны по ссылке: https://www.lib.tpu.ru/html/irs-and-pdb

Лицензионное программное обеспечение (в соответствии с **Перечнем лицензионного программного обеспечения ТПУ)**:

- 1. MATLAB Classroom new Product From 100 Concurrent Licenses (per License)
- 2. Simulink Classroom new Product From 100 Concurrent Licenses (per License)
- 3. Matlab (vap.tpu.ru)
- 4. Microsoft Office 2007 Standard Russian Academic; Microsoft Office 2013 Standard Russian Academiс;
- 5. Document Foundation LibreOffice;
- 6. Cisco Webex Meetings\$
- 7. Zoom Zoom.